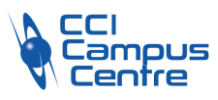

# **Excel : VBA – macro-commandes**

# **OBJECTIFS**

Créer et exécuter des macro-commandes simples dans le but d'automatiser des tâches récurrentes

# **PROGRAMME**

*Comprendre les concepts de base de la programmation VBA* Les objets, les propriétés, les méthodes

# *Savoir gérer ses macros*

Définir l'objectif d'une macro Enregistrer une macro Savoir visualiser le code de la macro : comprendre la syntaxe Modifier le code d'une macro

## *Exécuter une macro*

À partir d'un raccourci clavier À partir d'un nouveau bouton de barre d'outils À partir d'un nouveau bouton de commandes déposé sur une feuille de calcul

## *Comprendre la syntaxe d'une procédure*

Structure d'une procédure Les principes de base de la saisie des propriétés, des méthodes Utiliser l 'instruction conditionnelle If … Then Else …End if

*Où stocker ses macros ?* Le classeur de macros personnelles

# *Être sensibilisé aux erreurs que peut produire une macro dont on ne maîtrise pas le contenu*

Savoir arrêter une macro qui a « buggé »

#### **PUBLIC - PREREQUIS**

Toute personne ayant une bonne maîtrise d'Excel et désirant développer des macro-commandes simples

#### **PEDAGOGIE**

Essentiellement pratique à partir de nombreux travaux dirigés

#### **MOYENS ET OUTILS**

Exercices pratiques Support de cours 1 personne par ordinateur

#### **INTERVENANT**

Consultant spécialisé en informatique et bureautique

#### **MODALITES D'EVALUATION**

Positionnement pré et post formation par le formateur Bilan oral de fin de formation Appréciation des acquis sur l'attestation de formation Grille d'évaluation individuelle de fin de formation Certification TOSA ou ICDL possible

#### **DUREE**

1 jour soit 7 heures

## **DATES**

1 décembre 2023 24 mai 2024 6 décembre 2024

**PRIX** 215 € par stagiaire

## **CONTACT**

Nathalie PRIN : 02 54 53 52 02 CCI CAMPUS CENTRE 16, place Saint Cyran 36000 CHATEAUROUX 02 54 53 52 00 www.campus-centre.fr fpc@indre.cci.fr Siret : 183 600 014 000 17 N° d'activité formation : 2436P000136